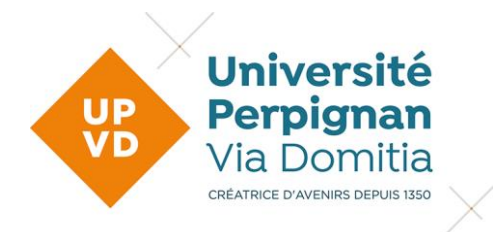

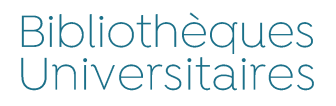

### Table des matières

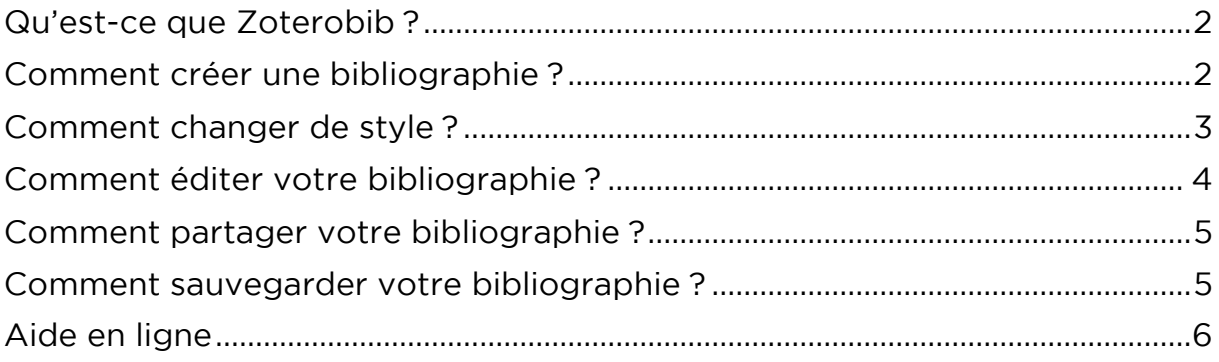

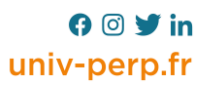

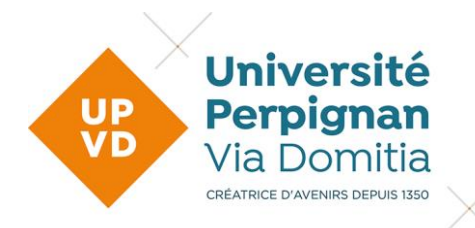

## **ZOTEROBIB**

#### <span id="page-1-0"></span>Qu'est-ce que Zoterobib ?

C'est un service gratuit pour créer rapidement des bibliographies. Pas<br>besoin d'installer un logiciel il suffit d'aller sur cette page https://zbib.org/ besoin d'installer un logiciel il suffit d'aller sur cette page https://zbib.org/

#### <span id="page-1-1"></span>**Comment créer une bibliographie?**

Lorsque vous avez trouvé une référence sur internet vous pouvez coller son url dans la boîte de recherche de ZoteroBib. Vous pouvez également saisir un ISBN, un DOI ou un identifiant PubMed ou arxiv. La recherche par identifiant est la plus fiable. Vous avez également la possibilité d'effe identifiant est la plus fiable. Vous avez également la possibilité d'effectuer

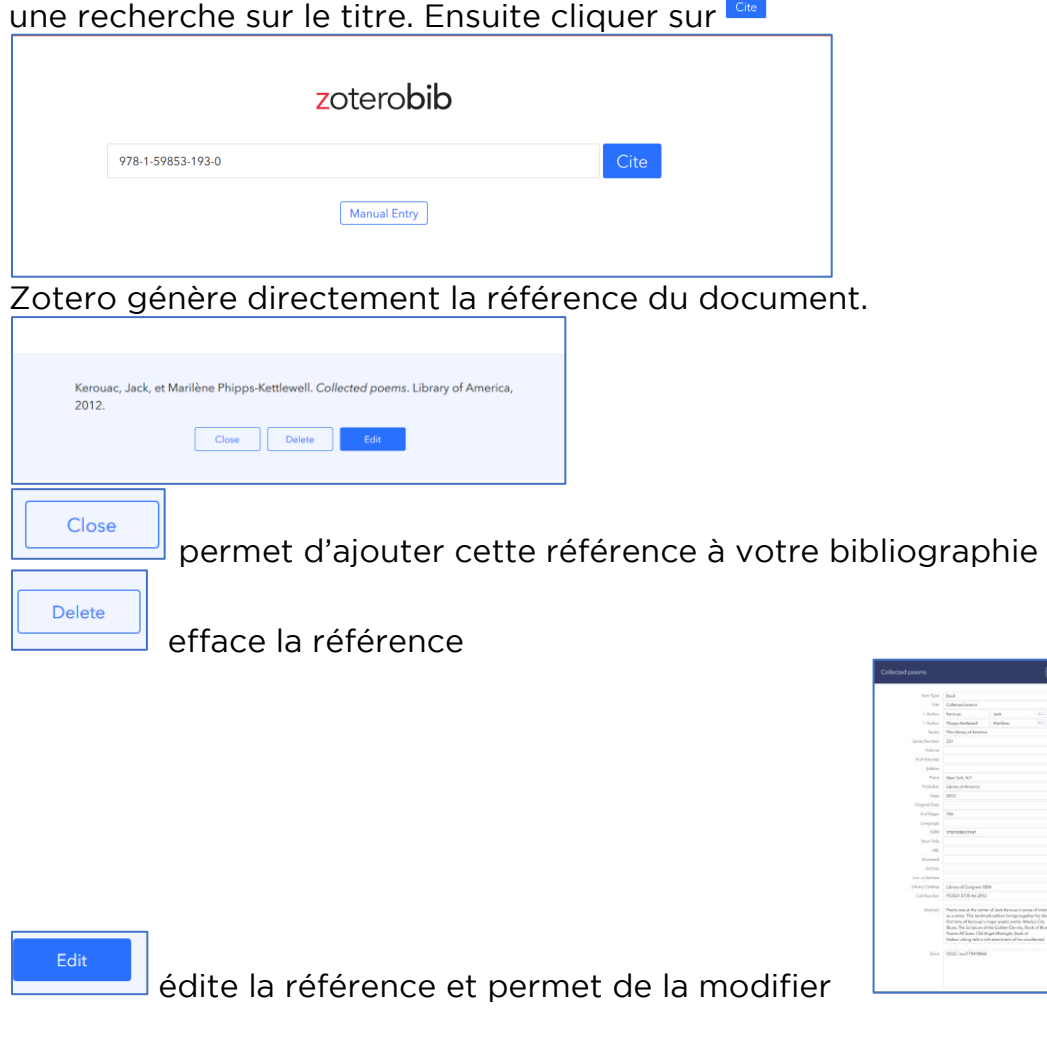

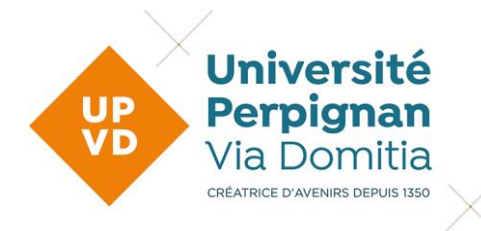

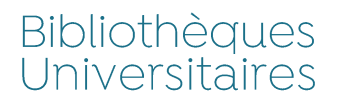

**Manual Entry** 

 $et$ 

Si votre recherche n'aboutit pas vous pouvez cliquer sur entrer manuellement un titre.

entrer manuellement un titre.<br>Au fur et à mesure de l'aiout Au fur et à mesure de l'ajout des références votre bibliographie s'étoffe.

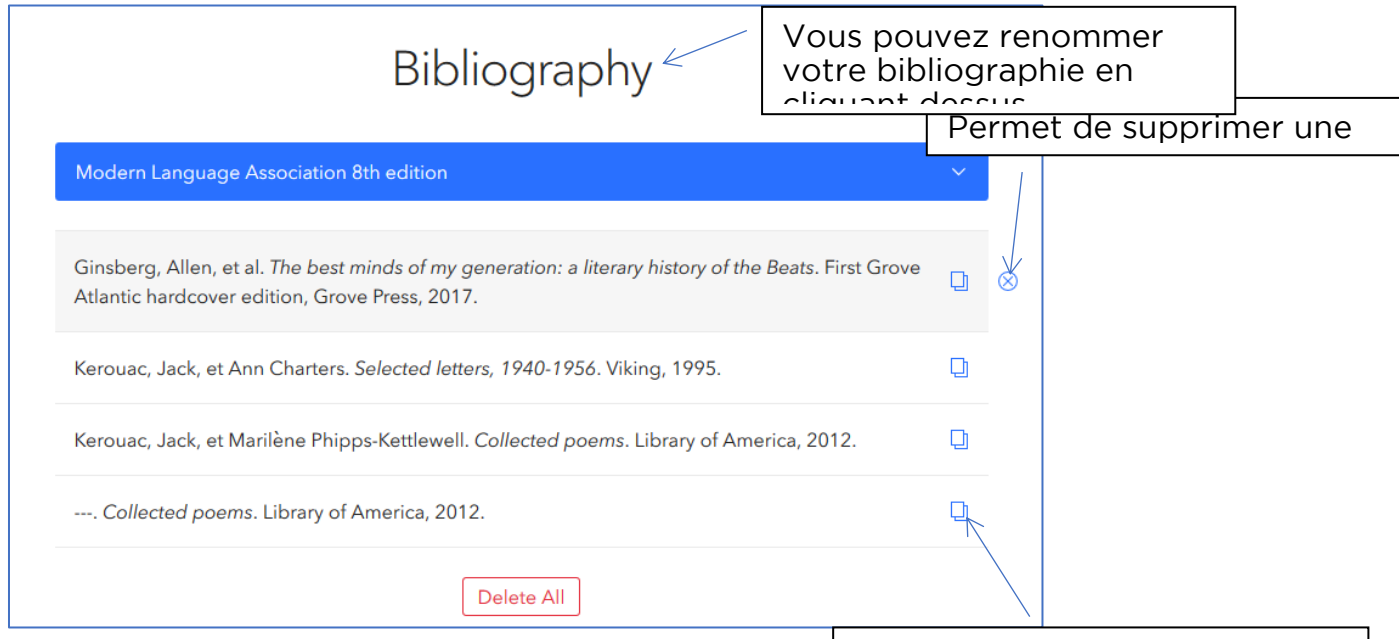

### <span id="page-2-0"></span>**Comment changer de style?**

Permet de voir la référence<br>sous forme de citation dans le texte (Kerouac et Phippstexter (*Kerouac et Phipps* 

choisissez un style. Si le style que vous voulez n'est pas présent vous pouvez l'ajouter. Kettlewell, Collected poems)

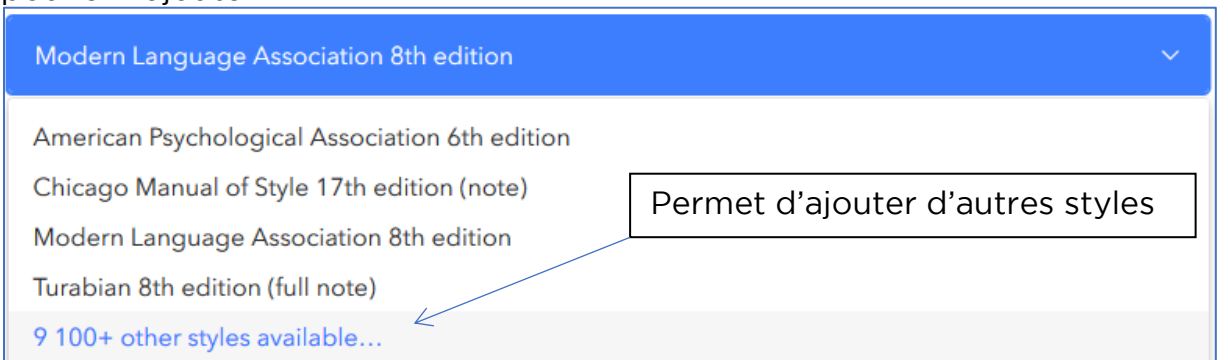

3

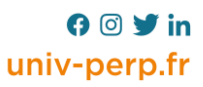

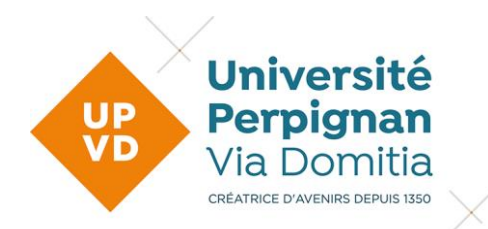

ISO-690 (numeric, English)

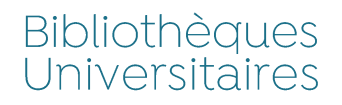

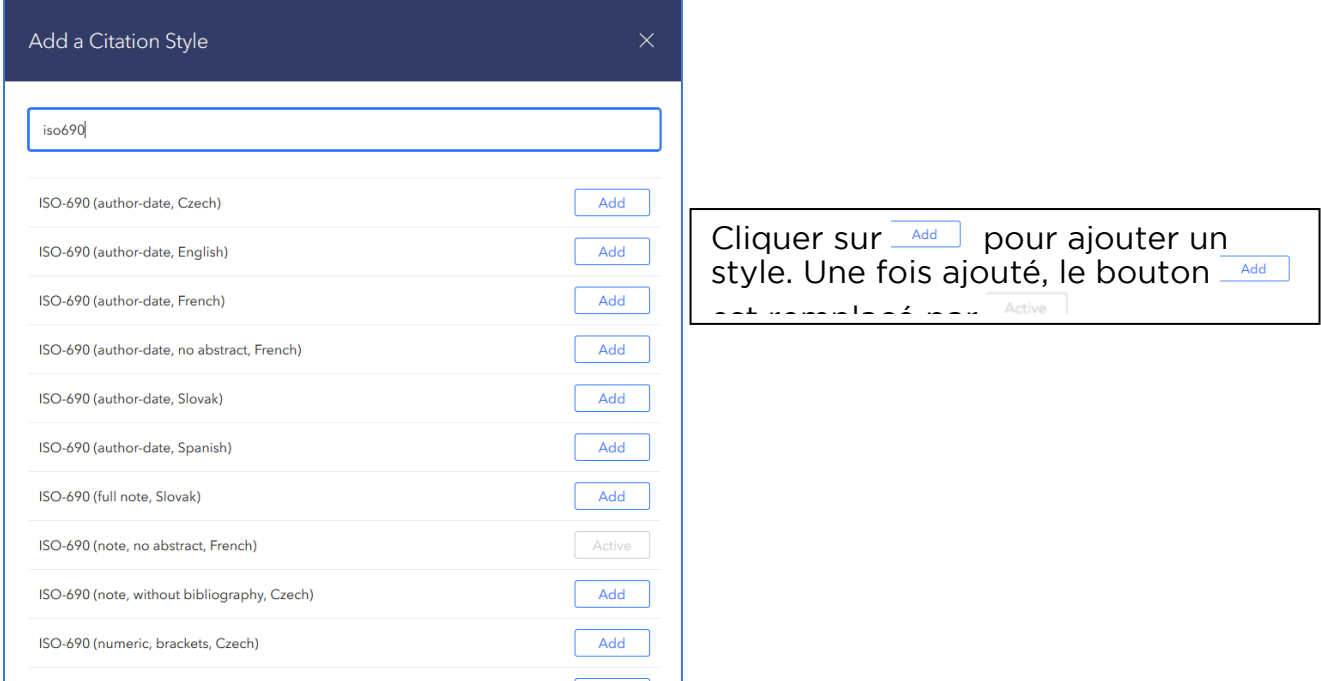

#### <span id="page-3-0"></span>Comment éditer votre bibliographie ?

Copy to Clipboard Cliquer sur **Le processo de la Consuite vous collez votre bibliographie là ou**<br>vous le souhaitez. Ex. : dans une page de traitement de texte vous le souhaitez. Ex. : dans une page de traitement de traitement de texte de texte de texte de texte de text<br>Exemplo de texte de texte de texte de texte de texte de texte de texte de texte de texte de texte de texte de

Add

GINSBERG, Allen, WALDMAN, Anne et MORGAN, Bill. The best minds of my generation: a literary history of the Beats. First Grove Atlantic hardcover edition, New York : Grove Press, 2017. ISBN 9780802126498.

KEROUAC, Jack et CHARTERS, Ann. Selected letters, 1940-1956. New York: Viking, 1995. ISBN 9780670849529.

KEROUAC, Jack et PHIPPS-KETTLEWELL, Marilène. Collected poems. New York, N.Y : Library of America, 2012. The Library of America, 231, ISBN 9781598531947.

KEROUAC, Jack et PHIPPS-KETTLEWELL, Marilène. Collected poems. New York, N.Y : Library of America, 2012. The Library of America, 231. ISBN 9781598531947.

Cliquez sur . Vous pouvez également télécharger votre bibliographie<br>sous divers formats ou la sauvegarder sur Zotero si vous avez télécharger sous divers formats ou la sauvegarder sur Zotero si vous avez télécharger

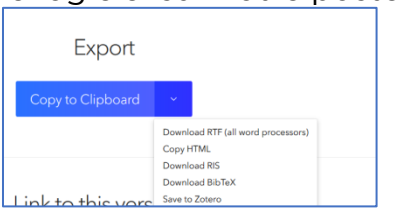

**Université de Perpignan** Via Domitia **Bibliothèques Universitaires @@@@** 24/03/2023  $\overline{4}$ 

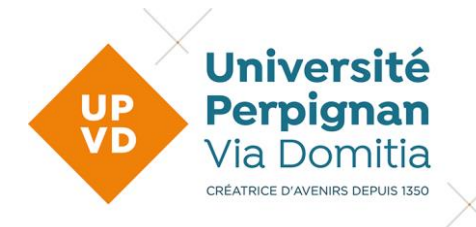

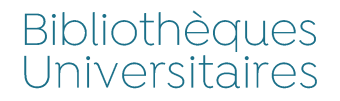

#### <span id="page-4-0"></span>**Comment partager votre bibliographie?**

Link to this version<sup>®</sup>

Create

Cliquer sur 2 choix s'offrent à vous de la partie de la choix s'offrent à vous de la partie de la choix se par<br>Cliquer à vous de la choix s'offrent à vous de la choix s'offrent à vous de la choix s'offrent à vous de la ch

# Link to this version  $\infty$

**Copy URL** 

**View** 

Copy URL **Copy URL Example 20 September 10 September 10 September 2015 Copy URL aux personnes de votre choix. Elles pourront consulter votre** pibliographie et éventuellement rajouter des titres en cliquant sur

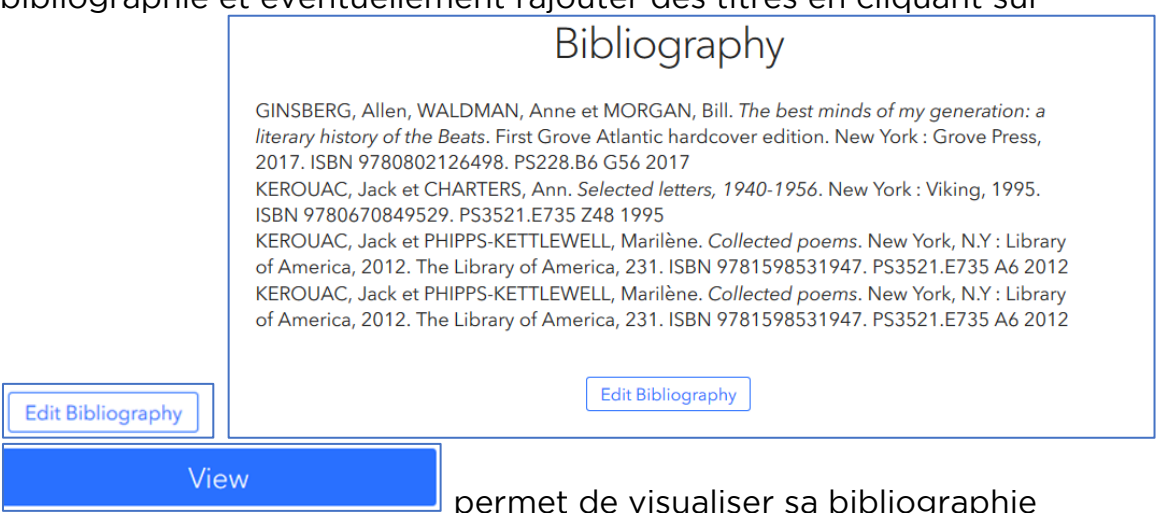

permet de visualiser visualiser de visualiser de visualiser de visualiser de visualiser de visualiser de visualiser<br>En contraction de visualiser de visualiser de visualiser de visualiser de visualiser de visualiser de visu Dans tous les cas vous pouvez copier/coller votre bibliographie en cliquant

Copy to Clipboard

# <span id="page-4-1"></span>sur **Laurence and Senator Senator**<br>**Comment sauvegarder votre bibliographie ?**

Vous n'avez pas besoin d'enregistrer votre bibliographie. ZoteroBib votre navigateur - vous pouvez fermer la page et y revenir à tout moment. (Si vous utilisez le mode privé / privé dans votre navigateur, votre momentalez en estace la modela vous fermez la fenêtre. bibliographie sera effacée lorsque vous fermez la fenêtre.)

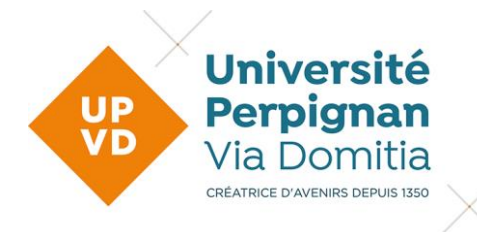

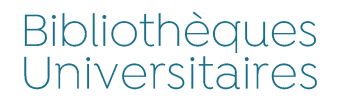

Vous pouvez utiliser la fonction copier l'url pour sauvegarder votre<br>bibliographie. Si vous ajouter de nouvelles références il faudra générer une nouvelle adresse URL. nouvelle adresse URL.

#### <span id="page-5-0"></span>Aide en ligne

Bibliothèque de l'Université de Sherbrook. 2021. « Guides thématiques :<br>ZoteroBib ». 2021. Disponible à l'adresse :

https://libguides.biblio.usherbrooke.ca/zotero/zoterobib. Consulté le 18 octobre 2021

Bibliothèque universitaire de Cergy Paris Université. 2020. Tutoriel ZoteroBib. Disponible à l'adresse :

https://www.youtube.com/watch?v=gin5n2tiYKU. Consulté le 18 octobre <u>https://www.youtube.com/watch?v=qinsn2tiYC</u>.com/watch?v=consulte<br>2021 2021

6

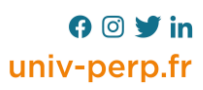